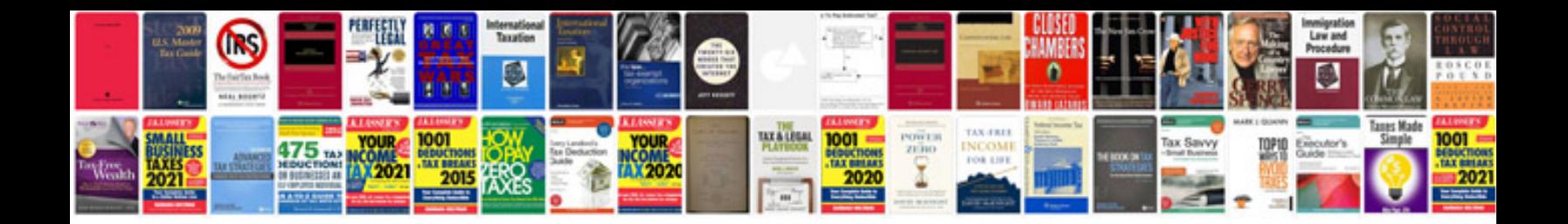

P0261 ford 6.0

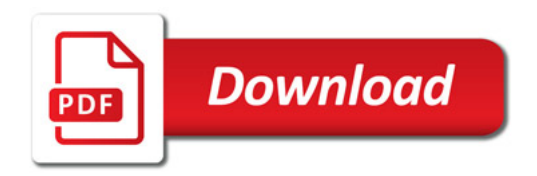

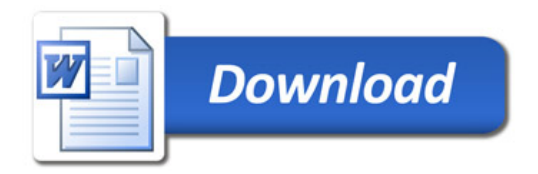